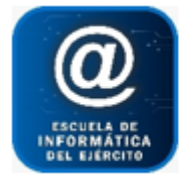

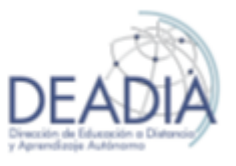

**Objetivos**

- Que el alumno reconozca, comprenda y pueda utilizar estructuras para la resolución de problemas algorítmicos utilizando un lenguaje de programación.
- Conocer los conceptos y estructura que se utilizan en diagramación lógica.
- Comenzar a programar con el lenguaje Phyton.

# **Prerrequisitos**

Para realizar este curso no es necesario tener conocimiento previo de programación. Se recomienda saber Internet y el uso avanzado de Windows como sistema operativo (instalación de programas, manejo de archivos: copiar, mover, eliminar).

## **Duración**

Modalidad Presencial: 4 meses.

Modalidad Online: 4 meses

#### **Modalidad**

Modalidad On-line: dieciséis semanas. Con un encuentro semanal de dos horas reloj, sincrónico. Además del tiempo que el alumno deberá dedicar para trabajar y realizar las actividades propuestas.

Modalidad Presencial: dieciséis semanas. Distribuidas en clases semanales de cuatro horas cada una. Además del tiempo que el alumno deberá dedicar para trabajar y realizar las actividades propuestas.

## **Contenidos del Curso**

- Unidad I: Introducción
	- o Concepto de problema.
	- o Algoritmo.
	- o Pseudocódigo.
	- o Lenguaje de programación.
	- o Comprensión de problemas.
	- o Acciones básicas: Asignación, entrada y salida.
	- o Conceptos básicos de la programación.
	- o Estructura de los programas.
	- o Concepto de IDE y editor de código.
	- o Instalación de Python.
	- o Fundamentos del lenguaje.
- Unidad II: Estructuras básicas de los programas
	- o Variables y Constantes.
	- o Operadores aritméticos.
	- o Operaciones básicas.
	- $\circ$  Estructuras secuenciales, condicionales (if) y repetitivas exactas (for) y no exactas (while y sus

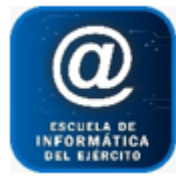

# Escuela de Informática del Ejército

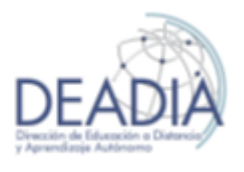

Aprendiendo a programar con Phyton

variantes).

- o Controles de flujo.
- o Propósito y uso de las estructuras.
- Unidad III: Tipos de datos
	- o Tipos de datos (int, float, string, boolean).
	- o Operaciones con tipos de datos.
	- o Listas.
	- o Operaciones con listas
	- o Conversión entre tipos de datos vía funciones incorporadas.
	- o Manipulación de archivos de texto
- Unidad IV: Funciones y procedimiento
	- o Introducción.
	- o Argumentos.
	- o Valor de entorno.
	- o Conceptos fundamentales.
	- o Entrada de datos en aplicaciones de consola
- Unidad V: Estructura de datos
	- o Estructuras de datos (Dictionary, Set, Tuple).
	- o Operaciones con estructuras de datos.
	- o Introducción a librerías y ejemplos.
	- o Casos de aplicación